# Apache Configuration File  $=$  ====== # Apache Server Configs v2.2.0 | MIT License # https://github.com/h5bp/server-configs-apache >>>>>>> FFTCH HEAD

# (!) Using `,htaccess` files slows down Apache, therefore, if you have access # to the main server config file (usually called `httpd.conf`), you should add # this logic there: http://httpd.apache.org/docs/current/howto/htaccess.html.

# # CROSS-ORIGIN RESOURCE SHARING (CORS)  $#$ 

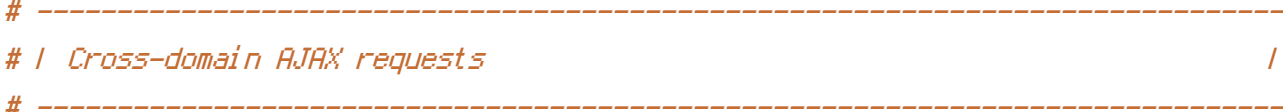

**KKKKKKK HEAD** 

# Enable cross-origin AJAX requests,  $=$   $=$   $=$   $=$   $=$   $=$ # Allow cross-origin AJAX requests. >>>>>>> FFTCH HEAD # http://code.google.com/p/html5security/wiki/CrossOriginRequestSecurity # http://enable-cors.org/ # <IfModule mod headers, c>

Header set Access-Control-Allow-Origin "\*" #

# </IfModule>

# | CORS-enabled images  $\overline{I}$ 

# Send the CORS header for images when browsers request it.

**KKKKKKK HEAD** 

# https://developer.mozilla.org/en/CORS\_Enabled\_Image

 $=$   $=$   $=$   $=$   $=$   $=$ 

# https://developer.mozilla.org/en-US/docs/HTML/CORS\_Enabled\_Image . . . . . . . FETOU UEON

```
>>>>>>> FETCH_HEAD
# http://blog.chromium.org/2011/07/using-cross-domain-images-in-webgl-and.html
# http://hacks.mozilla.org/2011/11/using-cors-to-load-webgl-textures-from-cross-domain-images/
```

```
<IfModule mod_setenvif.c>
    <IfModule mod_headers.c>
<<<<<<< HEAD
        <FilesMatch "\.(gif|ico|jpe?g|png|svg|svgz|webp)$">
=======
        <FilesMatch "\.(cur|gif|ico|jpe?g|png|svgz?|webp)$">
>>>>>>> FETCH_HEAD
            SetEnvIf Origin ":" IS_CORS
            Header set Access-Control-Allow-Origin "*" env=IS_CORS
        </FilesMatch>
    </IfModule>
</IfModule>
```

```
# ------------------------------------------------------------------------------
# | Web fonts access |
# ------------------------------------------------------------------------------
```

```
<<<<<<< HEAD
```
# Allow access from all domains for web fonts

<IfModule mod\_headers.c>

```
<FilesMatch "\.(eot|font.css|otf|ttc|ttf|woff)$">
```
=======

# Allow access to web fonts from all domains.

<IfModule mod\_headers.c>

<FilesMatch "\.(eot|otf|tt[cf]|woff)\$">

```
>>>>>>> FETCH_HEAD
```
Header set Access-Control-Allow-Origin "\*"

</FilesMatch>

</IfModule>

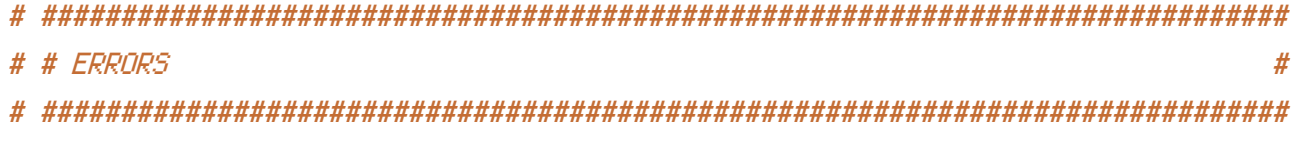

# ------------------------------------------------------------------------------

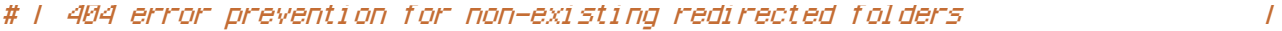

#### <<<<<<< HEAD

# Prevent Apache from returning <sup>a</sup> 404 error for <sup>a</sup> rewrite if <sup>a</sup> directory # with the same name does not exist.

# ------------------------------------------------------------------------------

## =======

# Prevent Apache from returning <sup>a</sup> 404 error as the result of <sup>a</sup> rewrite # when the directory with the same name does not exist. >>>>>>> FETCH\_HEAD # http://httpd.apache.org/docs/current/content-negotiation.html#multiviews # http://www.webmasterworld.com/apache/3808792.htm

# Options -MultiViews

# ------------------------------------------------------------------------------ # | Custom error messages / pages | # ------------------------------------------------------------------------------

# <<<<<<< HEAD

# You can customize what Apache returns to the client in case of an error (see # http://httpd.apache.org/docs/current/mod/core.html#errordocument), e.g.:  $=$ 

# Customize what Apache returns to the client in case of an error. # http://httpd.apache.org/docs/current/mod/core.html#errordocument >>>>>>> FETCH\_HEAD

ErrorDocument 404 /404.html

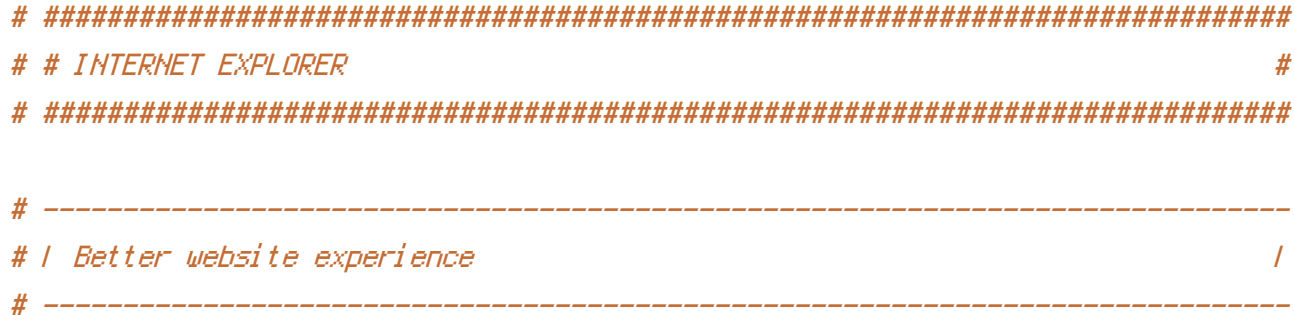

### <<<<<<< HEAD

# Force IE to render pages in the highest available mode in the various # cases when it may not: http://hsivonen.iki.fi/doctype/ie-mode.pdf.

<IfModule mod\_headers.c>

Header set X-UA-Compatible "IE=edge"

# `mod\_headers` can't match based on the content-type, however, we only # want to send this header for HTML pages and not for the other resources

<FilesMatch "\.(appcache|crx|css|eot|gif|htc|ico|jpe?

g|js|m4a|m4v|manifest|mp4|oex|oga|ogg|ogv|otf|pdf|png|safariextz|svg|svgz|ttf|vcf|webapp|web =======

# Force Internet Explorer to render pages in the highest available mode # in the various cases when it may not. # http://hsivonen.iki.fi/doctype/ie-mode.pdf

<IfModule mod\_headers.c>

Header set X-UA-Compatible "IE=edge"

# `mod\_headers` cannot match based on the content-type, however, this # header should be send only for HTML pages and not for the other resources

# ------------------------------------------------------------------------------

<FilesMatch "\.(appcache|atom|crx|css|cur|eot|f4[abpv]|flv|gif|htc|ico|jpe?g|js|json(ld)? |m4[av]|manifest|map|mp4|oex|og[agv]|opus|otf|pdf|png|rdf|rss|safariextz|svgz? |swf|tt[cf]|vcf|vtt|webapp|web[mp]|woff|xml|xpi)\$">

>>>>>>> FETCH\_HEAD

Header unset X-UA-Compatible

</FilesMatch>

</IfModule>

# ------------------------------------------------------------------------------ # | Cookie setting from iframes |

<<<<<<< HEAD

# Allow cookies to be set from iframes in IE. ======= # Allow cookies to be set from iframes in Internet Explorer. # http://msdn.microsoft.com/en-us/library/ms537343.aspx # http://www.w3.org/TR/2000/CR-P3P-20001215/ >>>>>>> FETCH\_HEAD

 $#$  <IfModule mod headers,  $c$ >

# Header set P3P "policyref=\"/w3c/p3p.xml\", CP=\"IDC DSP COR ADM DEVi TAIi PSA PSD IVAi  $CNTY''$ "

# </IfModule>

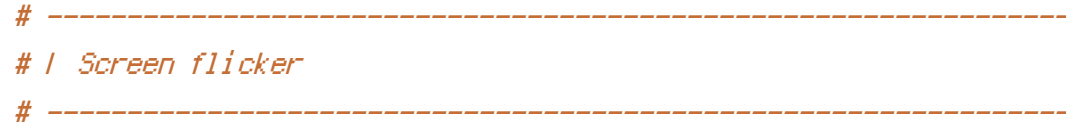

```
# Stop screen flicker in IE on CSS rollovers (this only works in
# combination with the `ExpiresByType` directives for images from below).
```
 $\overline{I}$ 

# BrowserMatch "MSIE" brokenvary=1 # BrowserMatch "Mozilla/4.10-91(2)" brokenvary=1 # BrowserMatch "Opera" ! brokenvary # SetEnvIf brokenvary 1 force-no-vary

#### $z = z = z = z$

>>>>>>>>FETCH\_HEAD

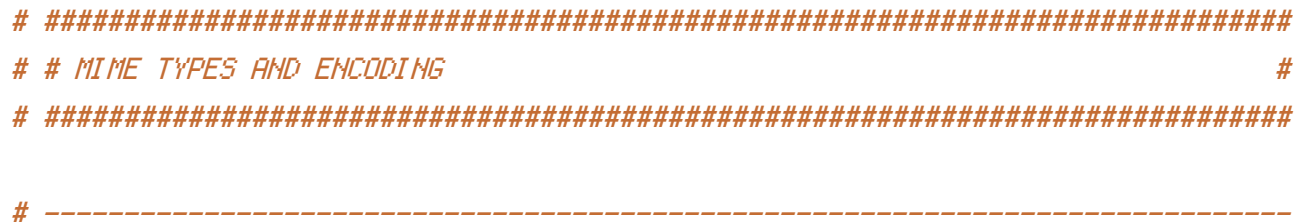

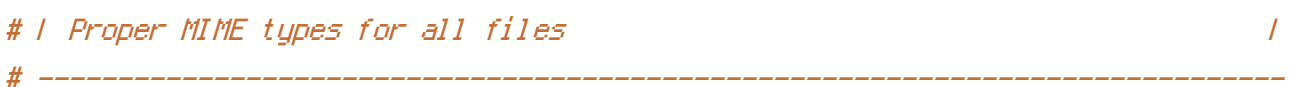

<IfModule mod\_mime.c>

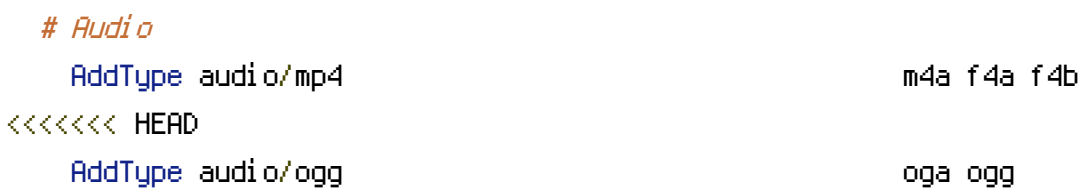

# JavaScript

# Normalize to standard type (it's sniffed in IE anyways); # http://tools.ietf.org/html/rfc4329#section-7.2

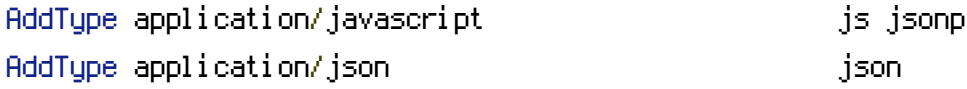

# Video

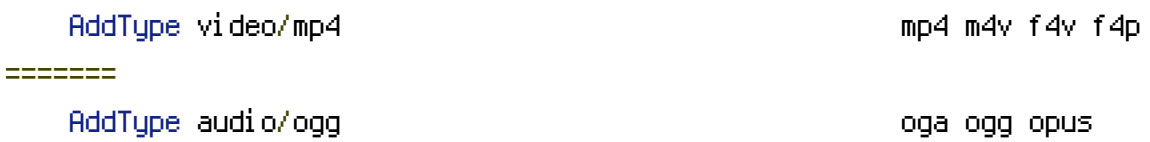

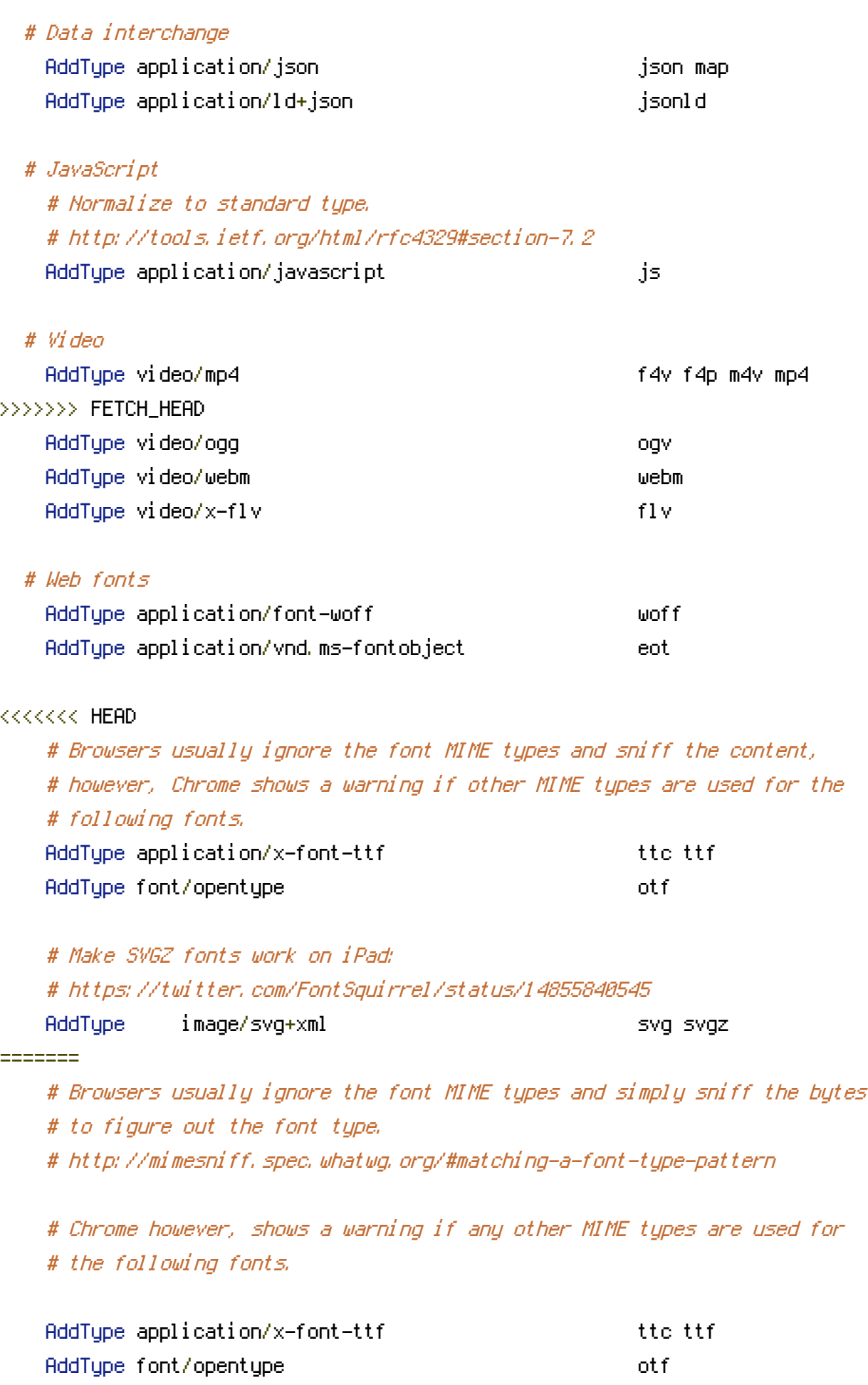

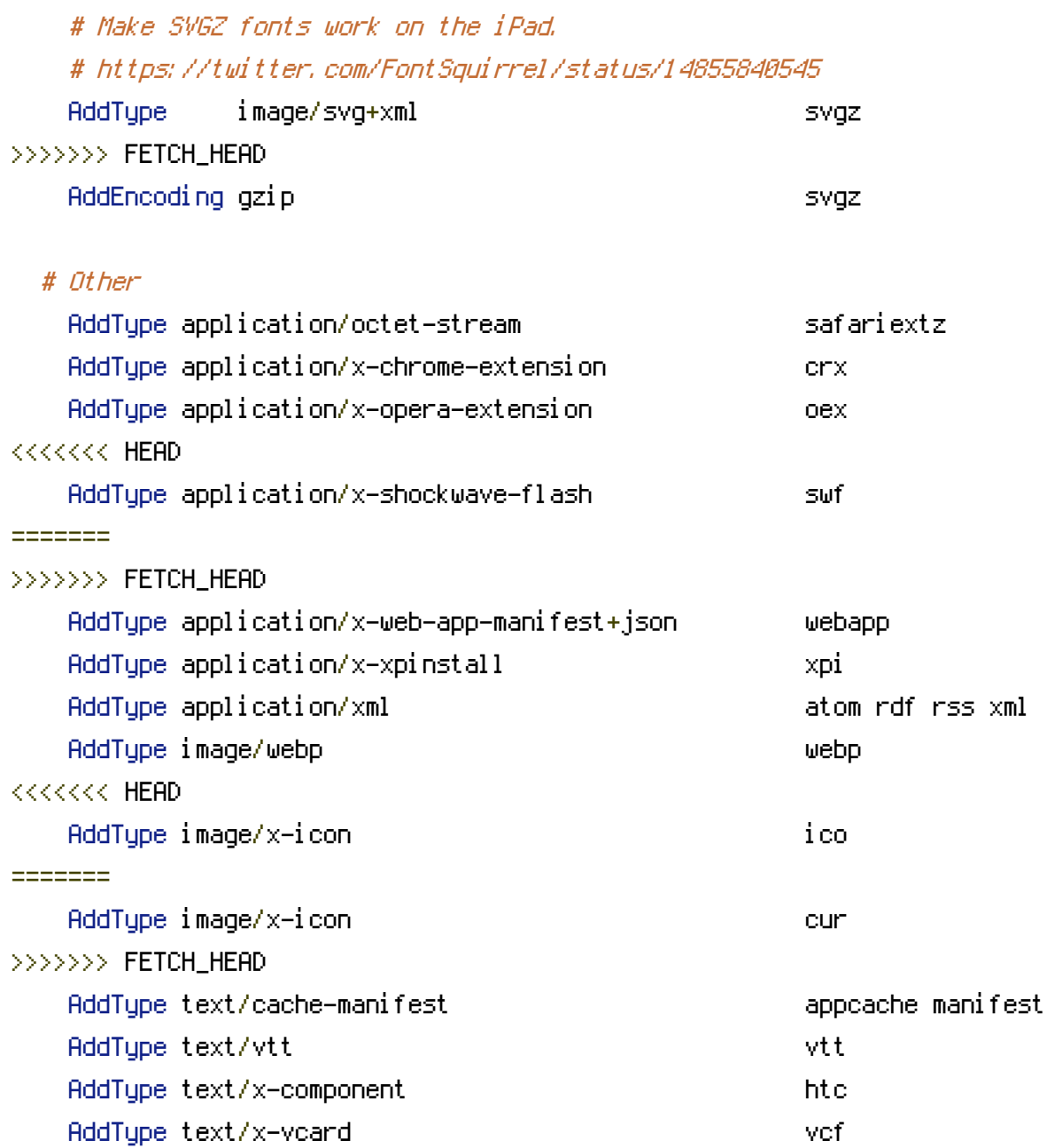

# </IfModule>

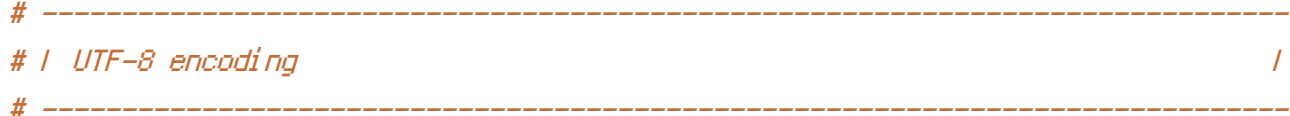

# Use UTF-8 encoding for anything served as `text/html` or `text/plain`. AddDefaultCharset utf-8

# Force UTF-8 for certain file formats.

<IfModule mod\_mime.c> <<<<<<< HEAD AddCharset utf-8 .atom .css .js .json .rss .vtt .webapp .xml **EEEEEEE** 

AddCharset utf–8 .atom .css .js .json .jsonld .rss .vtt .webapp .xml >>>>>>>> FETCH HEAD </IfModule>

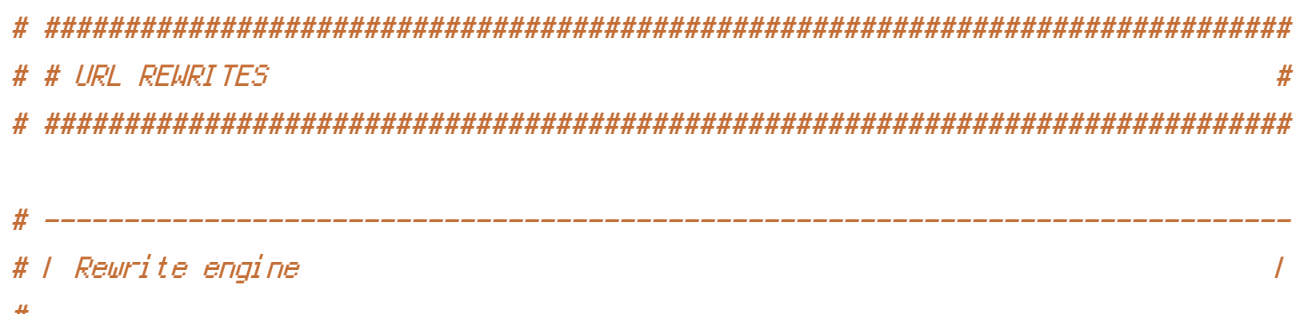

#### 

# Turning on the rewrite engine and enabling the `FollowSymLinks` option is # necessary for the following directives to work.

# If your web host doesn't allow the `FollowSymlinks` option, you may need to # comment it out and use `Options +SymLinksIfOwnerMatch` but, be aware of the # performance impact: http://httpd.apache.org/docs/current/misc/perf-tuning.html#symlinks

# Also, some cloud hosting services require `RewriteBase` to be set: =======

# Turn on the rewrite engine and enable the `FollowSymLinks` option (this is # necessary in order for the following directives to work).

# If your web host doesn't allow the `FollowSymlinks` option, you may need to # comment it out and use `Options +SymLinksIfOwnerMatch`, but be aware of the # performance impact.

# http://httpd.apache.org/docs/current/misc/perf-tuning.html#symlinks

# Also, some cloud hosting services require `RewriteBase` to be set. >>>>>>> FETCH HEAD # http://www.rackspace.com/knowledge\_center/frequently-asked-question/why-is-mod-rewrite-now

 $\langle$ IfModule mod rewrite.c $\rangle$ 

- Options +FollowSymlinks
- # Options +SymLinksIfOwnerMatch

RewriteEnaine On

# RewriteBase /

</IfModule>

# ------------------------------------------------------------------------------ <<<<<<< HEAD # | Suppressing / Forcing the "www." at the beginning of URLs |

# ------------------------------------------------------------------------------

# The same content should never be available under two different URLs especially # not with and without "www." at the beginning. This can cause SEO problems # (duplicate content), therefore, you should choose one of the alternatives and # redirect the other one.

# By default option 1 (no "www.") is activated: # http://no-www.org/faq.php?q=class\_b

# If you'd prefer to use option 2, just comment out all the lines from option 1 # and uncomment the ones from option 2. =======

# <sup>|</sup> Suppressing / Forcing the `www.` at the beginning of URLs <sup>|</sup>

# ------------------------------------------------------------------------------

# The same content should never be available under two different URLs, # especially not with and without `www.` at the beginning. This can cause # SEO problems (duplicate content), and therefore, you should choose one # of the alternatives and redirect the other one.

# By default `Option <sup>1</sup>` (no `www.`) is activated. # http://no-www.org/faq.php?q=class\_b

# If you would prefer to use `Option <sup>2</sup>`, just comment out all the lines # from `Option <sup>1</sup>` and uncomment the ones from `Option <sup>2</sup>`. >>>>>>> FETCH\_HEAD

# IMPORTANT: NEVER USE BOTH RULES AT THE SAME TIME!

# - - - - - - - - - - - - - - - - - - - - - - - - - - - - - - - - - - - - - - -

# Option 1: rewrite www.example.com *→* example.com

<IfModule mod\_rewrite.c> RewriteCond %{HTTPS} !=on RewriteCond %{HTTP\_HOST} ^www\.(.+)\$ [NC]

```
RewriteRule ^ http://%1%(REQUEST_URI) [R=301,L]
</TifModule>
# Option 2: rewrite example.com → www.example.com
# Be aware that the following might not be a good idea if you use "real"
# subdomains for certain parts of your website.
# <IfModule mod rewrite.c>
   ReuriteCond %(HTTPS) != on
#
KKKKKKK HEAD
   ReuriteCond %CHTTP_HOST} ! ^www\..+$ [NC]
#
= = = = = =#RewriteCond %CHTTP HOST} ! ^www\, [NC]
   ReuriteCond %CSERVER ADDR} |=127.8.8.1
#RewriteCond %(SERVER ADDR) !=::1
#>>>>>>> FETCH_HEAD
   #\# </TfModule>
# # SECURITY
KKKKKKK HEAD
# I Content Security Policy (CSP)
                                                 \overline{1}# You can mitigate the risk of cross-site scripting and other content-injection
# attacks by setting a Content Security Policy which whitelists trusted sources
# of content for your site.
= = = = = =# | Clickjacking
                                                 \overline{1}
```
# Protect website against clickjacking.

# The example below sends the `X-Frame-Options` response header with the value # `DENY`, informing browsers not to display the web page content in any frame.

# This might not be the best setting for everyone. You should read about the # other two possible values for `X-Frame-Options`: `SAMEORIGIN` & `ALLOW-FROM`. # http://tools.ietf.org/html/rfc7034#section-2.1

# Keep in mind that while you could send the `X-Frame-Options` header for all # of your site*'*<sup>s</sup> pages, this has the potential downside that it forbids even # non-malicious framing of your content (e.g.: when users visit your site using # <sup>a</sup> Google Image Search results page).

# Nonetheless, you should ensure that you send the `X-Frame-Options` header for # all pages that allow <sup>a</sup> user to make <sup>a</sup> state changing operation (e.g: pages # that contain one-click purchase links, checkout or bank-transfer confirmation # pages, pages that make permanent configuration changes, etc.).

# Sending the `X-Frame-Options` header can also protect your website against # more than just clickjacking attacks: https://cure53.de/xfo-clickjacking.pdf.

# http://tools.ietf.org/html/rfc7034 # http://blogs.msdn.com/b/ieinternals/archive/2010/03/30/combating-clickjacking-with-x-frame # https://www.owasp.org/index.php/Clickjacking

# <IfModule mod\_headers.c>

# Header set X-Frame-Options "DENY"

# <FilesMatch "\.(appcache|atom|crx|css|cur|eot|f4[abpv]|flv|gif|htc|ico|jpe?g|js|json(ld)? |m4[av]|manifest|map|mp4|oex|og[agv]|opus|otf|pdf|png|rdf|rss|safariextz|svgz? |swf|tt[cf]|vcf|vtt|webapp|web[mp]|woff|xml|xpi)\$">

# Header unset X-Frame-Options

# </FilesMatch>

# </IfModule>

# ------------------------------------------------------------------------------ # | Content Security Policy (CSP) | # ------------------------------------------------------------------------------

# Mitigate the risk of cross-site scripting and other content-injection attacks.

# This can be done by setting <sup>a</sup> `Content Security Policy` which whitelists # trusted sources of content for your website. >>>>>>> FETCH\_HEAD

# The example header below allows ONLY scripts that are loaded from the current # site's origin (no inline scripts, no CDN, etc). This almost certainly won't # work as-is for your site!

### <<<<<<< HEAD

# To get all the details you'll need to craft <sup>a</sup> reasonable policy for your site, # read: http://html5rocks.com/en/tutorials/security/content-security-policy (or # see the specification: http://w3.org/TR/CSP).

#### # <IfModule mod\_headers.c>

```
# Header set Content-Security-Policy "script-src 'self'; object-src 'self'"
```
# <FilesMatch "\.(appcache|crx|css|eot|gif|htc|ico|jpe?

g| js| m4a| m4v| manifest| mp4| oex| oga| ogg| ogv| otf|pdf|png| safariextz| svg| svgz| ttf| vcf| webapp| wel

# Header unset Content-Security-Policy

# </FilesMatch>

=======

# For more details on how to craft <sup>a</sup> reasonable policy for your site, read:

# http://html5rocks.com/en/tutorials/security/content-security-policy (or the

# specification: http://w3.org/TR/CSP). Also, to make things easier, you can

# use an online CSP header generator such as: http://cspisawesome.com/.

# # <IfModule mod\_headers.c>

# Header set Content-Security-Policy "script-src 'self'; object-src 'self'"

# <FilesMatch "\.(appcache|atom|crx|css|cur|eot|f4[abpv]|flv|gif|htc|ico|jpe?g|js|json(ld)? |m4[av]|manifest|map|mp4|oex|og[agv]|opus|otf|pdf|png|rdf|rss|safariextz|svgz? |swf|tt[cf]|vcf|vtt|webapp|web[mp]|woff|xml|xpi)\$">

# Header unset Content-Security-Policy

```
# </FilesMatch>
```
>>>>>>> FETCH\_HEAD

```
# </IfModule>
```
# ------------------------------------------------------------------------------ # | File access | # ------------------------------------------------------------------------------

# Block access to directories without <sup>a</sup> default document.

<<<<<<< HEAD

# Usually you should leave this uncommented because you shouldn't allow anyone # to surf through every directory on your server (which may includes rather

# private places like the CMS's directories). =======

# You should leave the following uncommented, as you shouldn't allow anyone to # surf through every directory on your server (which may includes rather private # places such as the CMS's directories). >>>>>>> FETCH\_HEAD

<IfModule mod\_autoindex.c> Options -Indexes </IfModule>

# - - - - - - - - - - - - - - - - - - - - - - - - - - - - - - - - - - - - - - -

# Block access to hidden files and directories. # This includes directories used by version control systems such as Git and SVN.

 $\triangleleft$  fModule mod rewrite.c> RewriteCond %{SCRIPT\_FILENAME} -d [OR] RewriteCond %{SCRIPT\_FILENAME} -f RewriteRule " $(^{\circ}$ |/)\." - [F] </IfModule>

# - - - - - - - - - - - - - - - - - - - - - - - - - - - - - - - - - - - - - - -

<<<<<<< HEAD # Block access to backup and source files. # These files may be left by some text editors and can pose <sup>a</sup> great security # danger when anyone has access to them.

<FilesMatch "(^#.\*#|\.(bak|config|dist|fla|inc|ini|log|psd|sh|sql|sw[op])|~)\$"> Order allow,deny Deny from all Satisfy All </FilesMatch>

# ------------------------------------------------------------------------------ # | Secure Sockets Layer (SSL) | # ------------------------------------------------------------------------------

# Rewrite secure requests properly to prevent SSL certificate warnings, e.g.: # prevent `https://www.example.com` when your certificate only allows

# Block access to files that can expose sensitive information.

# By default, block access to backup and source files that may be left by some # text editors and can pose <sup>a</sup> security risk when anyone has access to them. # http://feross.org/cmsploit/

# IMPORTANT: Update the `<FilesMatch>` regular expression from below to include # any files that might end up on your production server and can expose sensitive # information about your website. These files may include: configuration files, # files that contain metadata about the project (e.g.: project dependencies), # build scripts, etc..

<FilesMatch "(^#.\*#|\.(bak|config|dist|fla|in[ci]|log|psd|sh|sql|sw[op])|~)\$">

```
# Apache < 2.3
<IfModule !mod_authz_core.c>
    Order allow,deny
    Deny from all
    Satisfy All
</IfModule>
# Apache ≥ 2.3
```

```
<IfModule mod_authz_core.c>
    Require all denied
</IfModule>
```
</FilesMatch>

```
# ------------------------------------------------------------------------------
# | Reducing MIME-type security risks |
```
# Prevent some browsers from MIME-sniffing the response.

# This reduces exposure to drive-by download attacks and should be enable

# ------------------------------------------------------------------------------

# especially if the web server is serving user uploaded content, content

# that could potentially be treated by the browser as executable.

# http://blogs.msdn.com/b/ie/archive/2008/07/02/ie8-security-part-v-comprehensive-protection # http://msdn.microsoft.com/en-us/library/ie/gg622941.aspx

# http://mimesniff.spec.whatwg.org/

# <IfModule mod\_headers.c> # Header set X-Content-Type-Options "nosniff" # </IfModule>

```
# ------------------------------------------------------------------------------
# | Reflected Cross-Site Scripting (XSS) attacks |
# ------------------------------------------------------------------------------
# (1) Try to re-enable the Cross-Site Scripting (XSS) filter built into the
# most recent web browsers.
#
# The filter is usually enabled by default, but in some cases it may be
# disabled by the user. However, in Internet Explorer for example, it can
# be re-enabled just by sending the `X-XSS-Protection` header with the
# value of `1`.
#
# (2) Prevent web browsers from rendering the web page if a potential reflected
# (a.k.a non-persistent) XSS attack is detected by the filter.
#
# By default, if the filter is enabled and browsers detect a reflected
# XSS attack, they will attempt to block the attack by making the smallest
# possible modifications to the returned web page.
#
# Unfortunately, in some browsers (e.g.: Internet Explorer), this default
# behavior may allow the XSS filter to be exploited, thereby, it's better
# to tell browsers to prevent the rendering of the page altogether, instead
# of attempting to modify it.
#
# http://hackademix.net/2009/11/21/ies-xss-filter-creates-xss-vulnerabilities
#
# IMPORTANT: Do not rely on the XSS filter to prevent XSS attacks! Ensure that
# you are taking all possible measures to prevent XSS attacks, the most obvious
```
# being: validating and sanitizing your site's inputs.

#

# http://blogs.msdn.com/b/ie/archive/2008/07/02/ie8-security-part-iv-the-xss-filter.aspx # http://blogs.msdn.com/b/ieinternals/archive/2011/01/31/controlling-the-internet-explorer-x xss-protection-http-header.aspx

# https://www.owasp.org/index.php/Cross-site\_Scripting\_%28XSS%29

# <IfModule mod\_headers.c>

 $\#$   $\#$  (1) (2)

# Header set X-XSS-Protection "1; mode=block"

# <FilesMatch "\.(appcache|atom|crx|css|cur|eot|f4[abpv]|flv|gif|htc|ico|jpe?g|js|json(ld)? |m4[av]|manifest|map|mp4|oex|og[agv]|opus|otf|pdf|png|rdf|rss|safariextz|svgz? |swf|tt[cf]|vcf|vtt|webapp|web[mp]|woff|xml|xpi)\$">

# Header unset X-XSS-Protection

# </FilesMatch>

# </IfModule>

# ------------------------------------------------------------------------------ # | Secure Sockets Layer (SSL) | # ------------------------------------------------------------------------------

# Rewrite secure requests properly in order to prevent SSL certificate warnings. # E.g.: prevent `https://www.example.com` when your certificate only allows >>>>>>> FETCH\_HEAD

# `https://secure.example.com`.

#  $\triangleleft$  fModule mod rewrite.c>

# RewriteCond %{SERVER\_PORT} !^443

# RewriteRule ^ https://example-domain-please-change-me.com%{REQUEST\_URI} [R=301,L] # </IfModule>

<<<<<<< HEAD

# - - - - - - - - - - - - - - - - - - - - - - - - - - - - - - - - - - - - - - -

# Force client-side SSL redirection.

# If <sup>a</sup> user types "example.com" in his browser, the above rule will redirect him # to the secure version of the site. That still leaves <sup>a</sup> window of opportunity # (the initial HTTP connection) for an attacker to downgrade or redirect the # request. The following header ensures that browser will ONLY connect to your # server via HTTPS, regardless of what the users type in the address bar. # http://www.html5rocks.com/en/tutorials/security/transport-layer-security/

# <IfModule mod\_headers.c> # Header set Strict-Transport-Security max-age=16070400; ======= # ------------------------------------------------------------------------------

# | HTTP Strict Transport Security (HSTS) |

# ------------------------------------------------------------------------------

# Force client-side SSL redirection.

# If <sup>a</sup> user types `example.com` in his browser, the above rule will redirect # him to the secure version of the site. That still leaves <sup>a</sup> window of # opportunity (the initial HTTP connection) for an attacker to downgrade or # redirect the request.

 $H$ ttps://www.information.com/strict Transport Security (HSTS) | HTTP Strict Transport Security (HSTS) | HTTP

# The following header ensures that browser will ONLY connect to your server # via HTTPS, regardless of what the users type in the address bar.

# http://tools.ietf.org/html/draft-ietf-websec-strict-transport-sec-14#section-6.1 # http://www.html5rocks.com/en/tutorials/security/transport-layer-security/

# IMPORTANT: Remove the `includeSubDomains` optional directive if the subdomains # are not using HTTPS.

# <IfModule mod\_headers.c> # Header set Strict-Transport-Security "max-age=16070400; includeSubDomains" >>>>>>> FETCH\_HEAD # </IfModule>

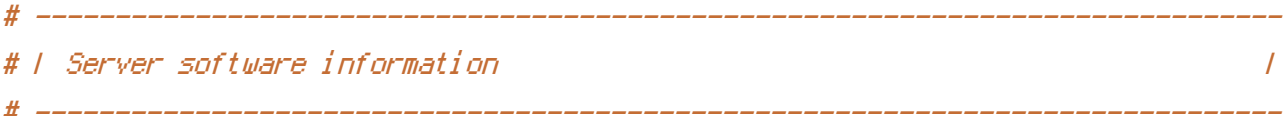

# Avoid displaying the exact Apache version number, the description of the # generic OS-type and the information about Apache's compiled-in modules.

# ADD THIS DIRECTIVE IN THE `httpd.conf` AS IT WILL NOT WORK IN THE `.htaccess`!

# ServerTokens Prod

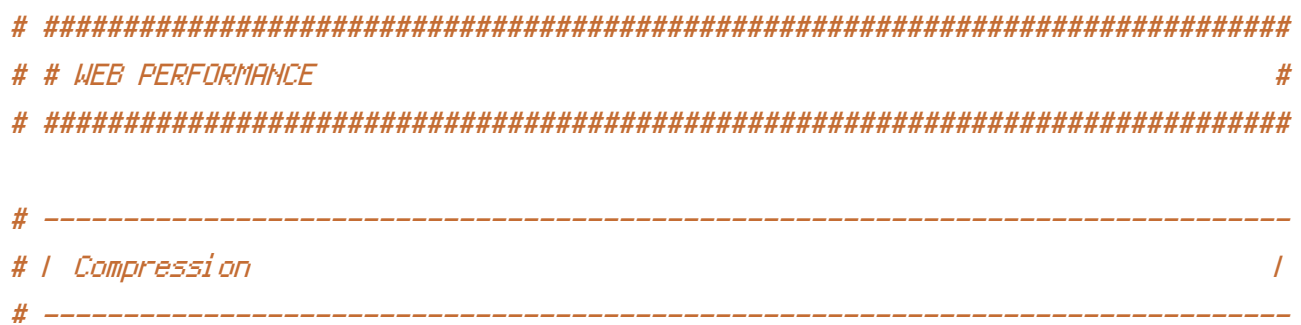

```
# Force compression for mangled headers.
```
# http://developer.yahoo.com/blogs/ydn/posts/2010/12/pushing-beyond-gzipping

# ------------------------------------------------------------------------------

<IfModule mod\_setenvif.c>

<IfModule mod\_headers.c>

SetEnvIfNoCase ^(Accept-EncodXngl X-cept-Encodingl X{15}I ^{15}I-{15})\$ ^((gziplidefl

{4,13}\$ HAVE\_Accept-Encoding

RequestHeader append Accept-Encoding "gzip,deflate" env=HAVE\_Accept-Encoding </IfModule>

</IfModule>

```
# Compress all output labeled with one of the following MIME-types
# (for Apache versions below 2.3.7, you don't need to enable `mod_filter`
# and can remove the `<IfModule mod_filter.c>` and `</IfModule>` lines
# as `AddOutputFilterByType` is still in the core directives).
<IfModule mod_filter.c>
    AddOutputFilterByType DEFLATE application/atom+xml \
                                  application/javascript \
```
application/json \

<<<<<<< HEAD

>>>>>>> FETCH\_HEAD

=======

application/ld+json \

application/rss+xml \ application/vnd.ms-fontobject \ application/x-font-ttf \ application/x-web-app-manifest+json \ application/xhtml+xml \ application/xml \ font/opentype \ image/svg+xml \ image/x-icon \ text/css \ text/html \ text/plain \ text/x-component \ text/xml

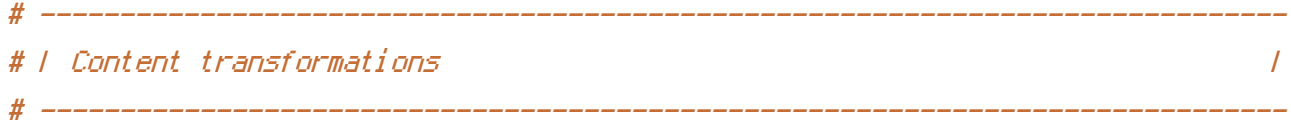

<<<<<<< HEAD

# Prevent some of the mobile network providers from modifying the content of # your site: http://www.w3.org/Protocols/rfc2616/rfc2616-sec14.html#sec14.9.5. =======

# Prevent mobile network providers from modifying the website's content. # http://www.w3.org/Protocols/rfc2616/rfc2616-sec14.html#sec14.9.5. >>>>>>> FETCH\_HEAD

# <IfModule mod\_headers.c>

- # Header set Cache-Control "no-transform"
- $# \triangle$ /IfModule>

# ------------------------------------------------------------------------------ <<<<<<< HEAD # | ETag removal | # ------------------------------------------------------------------------------

# Since we're sending far-future expires headers (see below), ETags can # be removed: http://developer.yahoo.com/performance/rules.html#etags.

# `FileETag None` is not enough for every server. =======

# | ETags | # ------------------------------------------------------------------------------

# Remove `ETags` as resources are sent with far-future expires headers. # http://developer.yahoo.com/performance/rules.html#etags.

# `FileETag None` doesn't work in all cases. >>>>>>> FETCH\_HEAD <IfModule mod\_headers.c> Header unset ETag </IfModule>

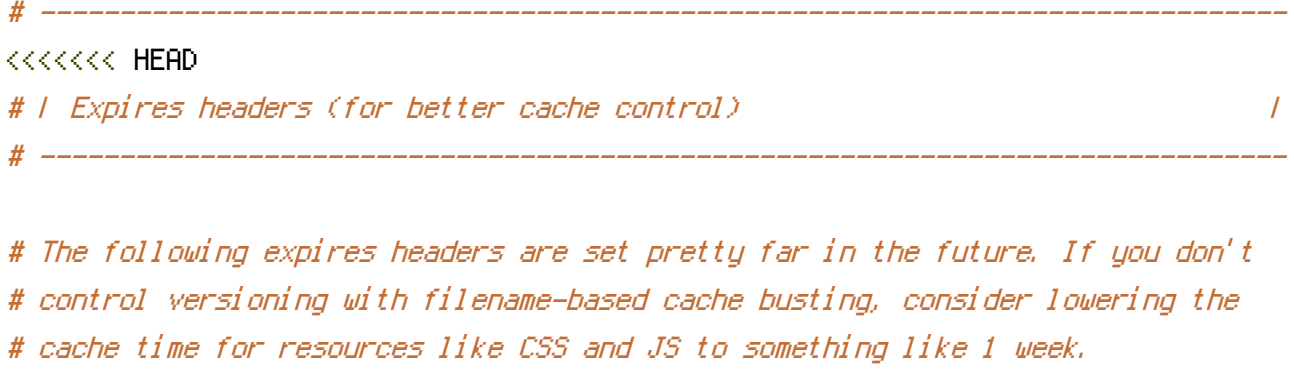

=======

# | Expires headers |

# ------------------------------------------------------------------------------

# The following expires headers are set pretty far in the future. If you # don't control versioning with filename-based cache busting, consider # lowering the cache time for resources such as style sheets and JavaScript # files to something like one week. >>>>>>> FETCH\_HEAD

```
<IfModule mod_expires.c>
```
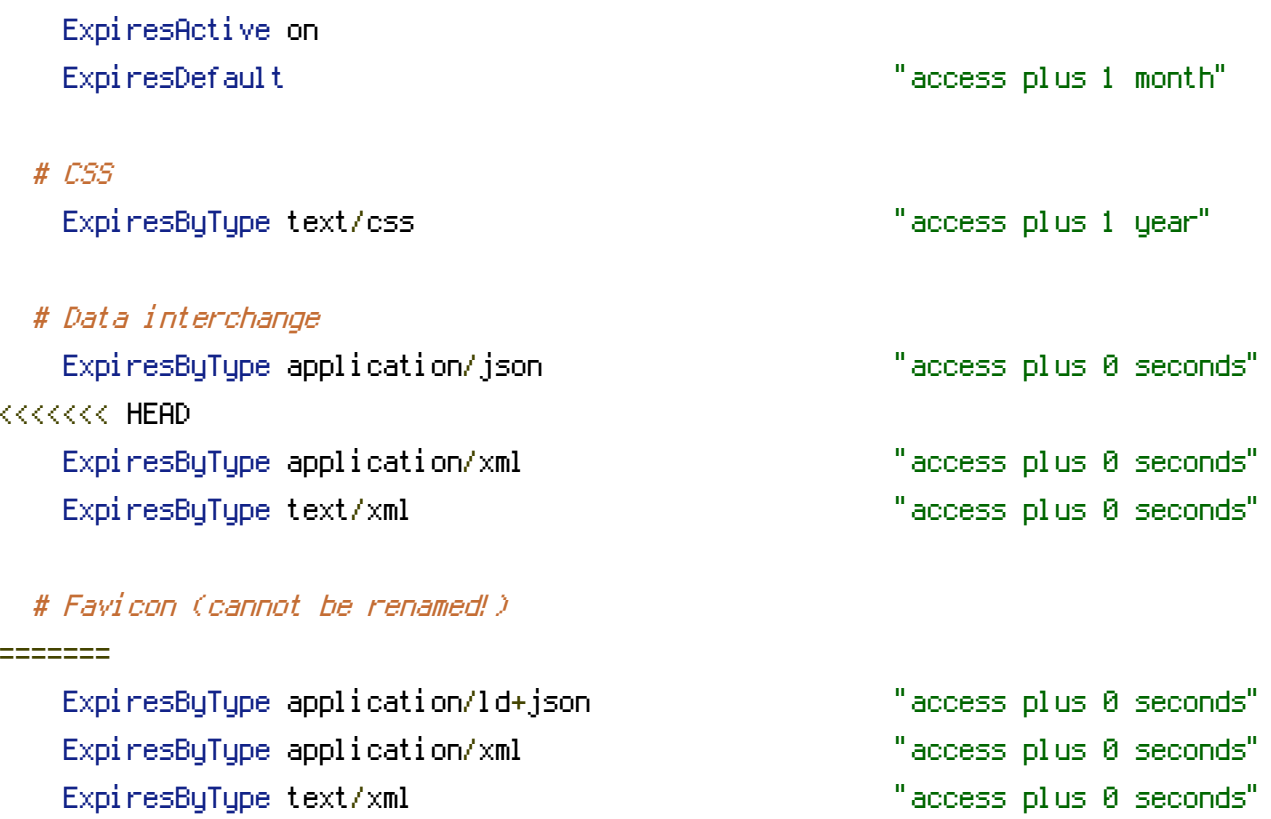

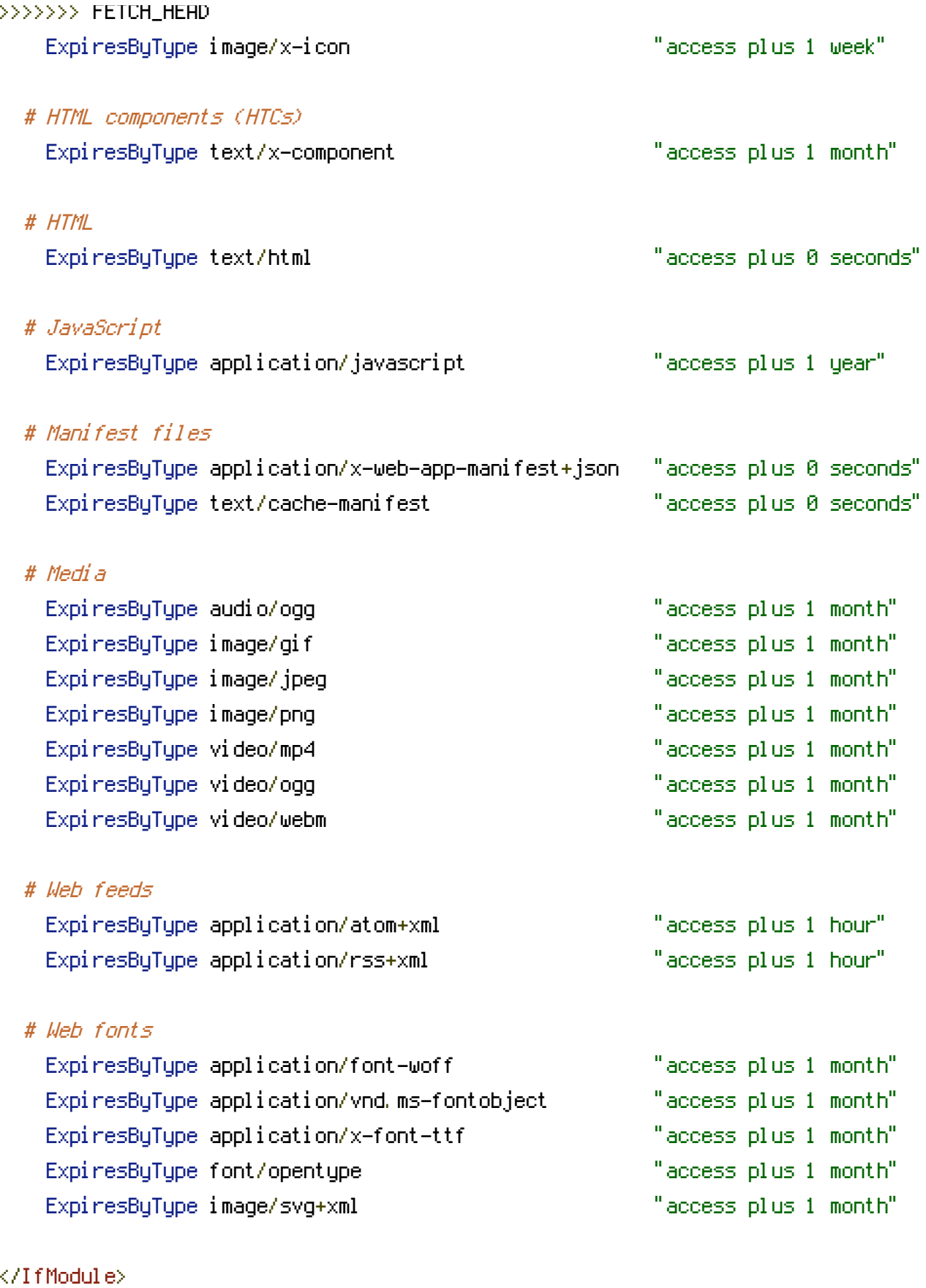

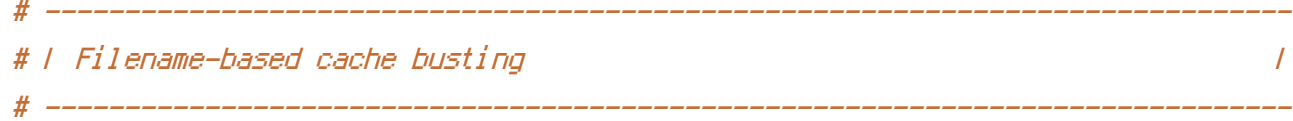

# If you're not using <sup>a</sup> build process to manage your filename version revving, # you might want to consider enabling the following directives to route all # requests such as `/css/style.12345.css` to `/css/style.css`.

# To understand why this is important and <sup>a</sup> better idea than `\*.css?v231`, read: # http://stevesouders.com/blog/2008/08/23/revving-filenames-dont-use-querystring

#  $\triangleleft$  fModule mod rewrite.c> # RewriteCond %{REQUEST\_FILENAME} !-f

# <<<<<<< HEAD

# RewriteCond %{REQUEST\_FILENAME} !-d

```
# RewriteRule \hat{C}. +)\.(\d+)\.(js|css|png|jpg|gif)$ $1.$3 [L]
```
## =======

```
# RewriteRule ^(.+)\.(\d+)\.(js|css|png|jpe?g|gif)$ $1.$3 [L]
```
# >>>>>>> FETCH\_HEAD

# </IfModule>

```
# ------------------------------------------------------------------------------
# | File concatenation |
# ------------------------------------------------------------------------------
```
# <<<<<<< HEAD

```
# Allow concatenation from within specific CSS and JS files, e.g.:
# Inside of `script.combined.js` you could have
# <!--#include file="libs/jquery.js" -->
# <!--#include file="plugins/jquery.idletimer.js" -->
# and they would be included into this single file.
=======
```
# Allow concatenation from within specific style sheets and JavaScript files.

```
# e.g.:
#
# If you have the following content in a file
#
# <!--#include file="libs/jquery.js" -->
# <!--#include file="plugins/jquery.timer.js" -->
#
# Apache will replace it with the content from the specified files.
>>>>>>> FETCH_HEAD
```
# <IfModule mod\_include.c>

- # <FilesMatch "\.combined\.js\$">
- # Options +Includes
- # AddOutputFilterByType INCLUDES application/javascript application/json
- # SetOutputFilter INCLUDES
- # </FilesMatch>
- # <FilesMatch "\.combined\.css\$">
- # Options +Includes
- # AddOutputFilterByType INCLUDES text/css
- # SetOutputFilter INCLUDES
- # </FilesMatch>
- $# \triangle$ /IfModule>
- <<<<<<< HEAD

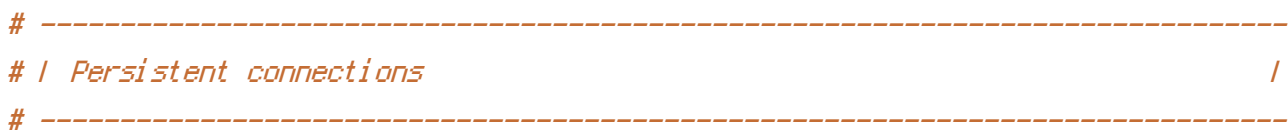

# Allow multiple requests to be sent over the same TCP connection: # http://httpd.apache.org/docs/current/en/mod/core.html#keepalive.

# Enable if you serve <sup>a</sup> lot of static content but, be aware of the # possible disadvantages!

# <IfModule mod\_headers.c> # Header set Connection Keep-Alive  $# \langle \angle I$ f Module $\rangle$ =======

>>>>>>> FETCH\_HEAD